# **طراحی و ساخت تقویتکننده**W**011حالت جامد پالسی با استفاده از ماژولهایتقویتکننده**CW

، **ظاهر چراغی 1\* علیرضا رضائی 2**

-1 استادیار، گروه مهندسی سیستم و مکاترونیک دانشکده علوم و فنون نوین دانشگاه تهران -2 دانشجوی کارشناسیارشد، دانشکده علوم و فنون نوین دانشگاه تهران )دریافت: 09/90/22؛ پذیرش: 09/92/22(

### **چکیده**

این مقاله به شرح اصول طراحی و ساخت تقویتکننده توان در فرکانس GHz 4/9 که متشکل از 9 ماژول w16 است و بین دو مد پالسی و CW( بهصورت دستی یا از طریق واسط کنترلی( سوییچ میگردد، میپردازد. اجزای این تقویتکنندده کده شدامل تقسد یمکنندده تدوان، ترکیبکننده توان و جداکننده است، به صورت کامل طراحی شدهاند. این تقویتکننده در فرستنده ماهوارههای مخابراتی کاربرد دارد. برای طراحی تقویتکننده توان w666 از ترکیب سه ترانزیستور SL4450-60TIM شرکت توشیبا استفاده شده است. همچنین از یک ترانزیستور مشابه دیگربه عنوان پیش تقویتکننده در ورودی ترکیبکننده توان استفاده شده است. به منظور شبیهسازی نیز مدار بایاس درین، گیت، ترکیبکننده توان و تقسمکننده توان مایکرواستریپ، در نرمافزار AWR شبیهسازی شده است. طراحی ساده، فناوری بومی و سهولت ساخت از ویژگیهای اصلی این طرح میباشد. در ورودی و خروجی تقویتکننده از یک جداکننده استفاده شده است. بنابراین، اگر به هر دلیلدی ورودی تقویتکننده باز بماند و یا کابل ورودی به خوبی بسته نشده باشد به نوسان نخواهد افتاد.

## **واژگان کلیدی**

**تقویتکننده، مایکرواستریپ، ترکیبکننده، درین، گیت**

### **-1 مقدمه**

برای سالهای قبل، استفاده از تقویتکنندههای حالت جامدد (SSPA) در فرکانسهای رادیویی محدود به تقویتکنندههـای درایور در المپها بود. در حال حاضدر بدا در دسدترس بدودن ترانزیستورهای RF، آزمایشگاههای زیادی در سراسدر دنیدا از فناوری حالت جامد استفاده میکنند. مزایای زیاد]6-2[SSPA در مقایسه با تقویتکننده های المپی اصلیترین عامل رشد سریع SSPAهدا شدده اسدت. یدک سدامانه تدوان ]9[ بدا اسدتفاده از تقویتکننده کالیسترون ساخته شده است. به دلیل پایین بودن قابلیت اطمینان لولههای کالیسترون، در این راستا منبع RF با توان بالا با استفاده از فناوری حالت جامد طراحی وساخته شد]4[. با توجه به خروجی توان متوسط ترانزیستورهای حالت جامد تعدادی از ماژولهای تقویتکنندههای توان به منظور تولید توان RF در سطح باالتر با هم موازی میشوند]5[. اخیراً در باند و S تقویتکنندههای حالت جامد با استفاده از ترانزیستورهای C دو قطبی سیلیکونی ساخته شده است]1[،]7[ و]4[در باند های C و باالتر چون ترانزیستور های سیلیکونی Gain کافی ندارند و بنابراین، در این طراحی از ترانزیستورهای با فناوری GaAs که

HEMT <sup>2</sup> میباشند و بهره کافی دارند استفاده شده است. اگر چه توان خروجی HEMT GaAs به انددازه المدپ هدا نیسدت. ولدی میتوانند پالسهایی با Cycle Duty باالتر و طوالنیتر که تداخل را کاهش میدهند کار کنند. اخیراً نیمه هادیهدای Freescale یک ترانزیستور LDMOS در فرکانس MHz566 طراحی کردهاند. پایین بودن باند فرکانسی در ایدن تقویدت کنندده از معایدب آن میباشد]3[. در طراحی دیگر با استفاده از 92 ماژول در فرکانس MHz566 یک تقویتکننده طراحی شده است. این تقویتکننده به دلیل استفاده از 92 المان اکتیو باعد ایجداد ندویز زیدادی میشود و برای حذف ایـن نویزهـا سـازنده مجبـور بـه صـرف هزینههای باال و استفاده بیشتری از بودجه حجمی شده است. از طرفی باند فرکانسی در این تقویتکننده بسیار پایین میباشدد ]66[. در معماری چنین تقویتکنندههایی به دلیل اسدتراتژی ترکیب و تقویت، PAها به صورت همگام )از نظر دامنه و فاز برای حداکثر بازدهی ممکن ترکیب سنکرون میشوند. عمل ترکیب و تقسیم توان توسط ترکیبکننده و مقسمهای توان انجام میشود. همه تقویتکنندهها که بالکهای بهره اصلی هستند بده علدت تولورانس ساخت نمیتوانند یکسان باشند. بنابراین، سیگنالهای خروجیها در دامنه و فاز متفاوت خواهد بود. این تغییرات فاز و

arrezaee@ut.ac.ir :مسئول نویسنده\*

<sup>1-</sup> Solid State Power Amplifier

<sup>2-</sup> High Electron Mobility Transistor

دامنه بازدهی ترکیب و در نتیجه بازدهی کل سامانه را کاهش میدهد. طراحان SSPA روشهای مختلفی مانند خط تاخیر فاز ]66[ برای سنکرون کردن دامنه و فاز تقویتکنندهها استفاده می کنند. به منظور کنترل دقیق ایـن تغییـرات طراحـی PA و تقسیم کننده/ترکیب کننده به منظور تحلیل در بازدهی و توان خروجی نهایی سامانه مهم میباشدد ]62[. درایدن مقالده روش طراحی مختلف قطعات برای سداخت یدک SSPA در فرکدانس مرکزیGHz 4/9 به صورت پالسی با نتایج RF توصیف شده است. این طرح دادههای ارزشمندی برای ارزیابی عملکرد، تست عمر، تقویتکنندههای حالت جامد ارائه خواهد داد. این طرح شامل سه ماژول PA( هر کدام W45 )میباشد که توسط یک ترکیبکننده 9 به 6 ترکیب میشوند. از یک مقسم سه درگاهه که به ورودی هر ماژول توان تحویل میدهد. یک جداکننده در نهایت توان سه ماژول توسط ترکیبکننده سه درگاهی ترکیب میشوند. در این طرح از تقویتکننده، ، ترکیدب کنندده، مقسدم، جددا کنندده و ماژولهای PA استفاده شده است. تمام این قطعات در زیر بدا جزئیات توصیف شده اند.

## **-2 انتخاب نوع کالس تقویتکننده**

گدام اولیده در طراحدی تقویدت کنندده، انتخداک کدالس کداری تقویتکننده است. در جدول )6(، توان، بازده و خطی بودن در کلاسهای مختلف تقویت کننده توان مقایسه شده است.

| نوع كلاس/پارامتر |      |       |       |                 |       |
|------------------|------|-------|-------|-----------------|-------|
| توان خروجي       | عالى | خوب   |       | ضعيف متوسط      | متوسط |
| بازدهى           | ضعيف | متوسط | خود   | عالى            | عالى  |
| بهره             | عالى |       | متوسط | ضعيف            | متوسط |
| خطي بودن         | عالے |       |       | ضعيف ضعيف متوسط |       |

**جدول )1(:** مقایسه کالسهای مختلف ]69[

در کالس A یک مصالحه منطقی بین توان خروجی و بهدره وجود دارد. از طرفی در این تقویتکننده هدف توان خروجی باال میباشد و کالس A دارای بیشترین توان خروجی است و ضمنا در دیتاشیت مربوط به مداژول هدای ترانزیسدتوری ، کدالس A پیشنهاد شده است. از این رو کالس A را انتخاک مدی کندیم. کالس A دارای کمترین راندمان است و در حالت ایدهآل راندمان آن حداکثر 56 درصد میباشد، اما توانایی باز تولید باال و خطی را دارد. در این تقویتکننده اولویت توان خروجی مدی باشدد کده کالس A دارای بیشترین توان خروجی است. برای تامین تدوان DC در مدار تغذیه از روش ساخت مدار مدوالتور جریدان بداال استفاده شده است و محدودیت توان DC وجود ندارد.

## **-9 انتخاب ترانزیستور**

در طراحی تقویتکننده توان نیمه هادی، ترانزیستورهای موجود بسیار محدودکننده میباشند و به طور کلی برای رسیدن به یک توان مطلوک بایستی توان تعدادی ترانزیستور با همدیگر ترکیب شوند. هر چه فرکانس کار باالتر باشد ترانزیسدتورهای موجدود دارای توان کمتری میباشند. در باندد فرکانسدی GHz-4/466 6 4/266 کمپانی توشیبا دارای ترانزیستورهای با فناوری GaAs FET میباشد که نسبت به دیگر کمپانیها دارای توان بداالتری میباشد. ازترانزیسدتورهای موجدود ایدن کمپدانی، ترانزیسدتور SL4450-60TIM داری باالترین توان در باند فرکانسی مورد نظر میباشد. این ترانزیستور برای باند فرکانسدی MHz 4400-5000 طراحی شده است اما تجربه نشان میدهد که میتوان از آن در محدوده MHz 266 خارج از باند نامی نیز استفاده کرد. به طور معمول توان خروجی این ترانزیستور برابر W16 میباشد و بنابر اطالعات کمپانی برای این ترانزیستورها تدوان خروجدی کمتدر ازW56 نیست. البته در خارج از باند نامی توان ترانزیستور کمی کمتر ازW56 میشود. این ترانزیسدتور بهدره تدوانی در حددود dB4/5 دارد. اما در خارج از باند فرکانسی نامی بهره آنها در حدود dB7 میشود.

## **-4 توصیف طراحی**

تقویتکننده حالت جامد W666 به صورت ماژوالر از ترکیب سه ماژول W26 که سده تدا از آنهدا بده صدورت مدوازی در بلدوک تقویتکننده اصلی ترکیب شدهاند و یکی دیگر به عنوان درایور ساخته شدهاست. توان ورودی به تقویتکننده W26 میباشد. بر اسداس مطالعدات و انتخداک قطعدات معمداری سداده ای بدرای تقویتکننده W666 در شکل )6( نشان داده شده است.

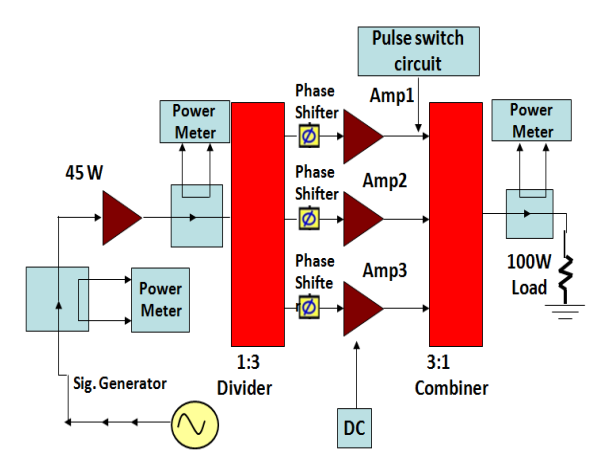

**شکل )1(:** معماری تقویتکننده حالت جامد

در ورودی و خروجی تقویتکننده از یک جداکننده استفاده شده است. بنابراین، اگر به هر دلیلی ورودی تقویتکننده باز بماند و یا کابل ورودی به خوبی بسته نشده باشد، تقویتکننده به نوسان نخواهد افتاد. از بلوک 1AMP به عندوان پدیش تقویدت کنندده استفاده شده است. این بلوک توان ورودی را تقویت کرده و سپس آنرا به تقسیمکننده مایکرواستریپی تحویل میدهد. این تقسیم کننده توان ورودی را به سه مسیر یکسان میفرستد. در هر مسیر یک ترانزیستور قرار دارد. تدوان خروجدی بلدوک هدای 2AMP، 3AMP و 4AMP وارد ترکیبکننده توان در خروجی میگردد. 6 این ترکیبکننده نیز از نوع مایکرواستریپ میباشد. برای ایجاد تطبیق امپدانس بهتر ومحافظت از ترانزیستورها از چند جداکننده در جاهای مناسب مسیر استفاده شدده اسدت. از آنجدا یی کده جداکنندههای موجود دارای توان قابل تحمل پایینی هستند از ترکیب انتشاردهنده<sup>2</sup> و مقامـت RF تـوان بـالا بـرای سـاخت جداکننده استفاده شده است. بیشترین افت عبوری آن dB 6/4 میباشد. بیشدترین تدوان قابدل تحمدل رفدت و برگشدت ایدن انتشاردهنده W56 می باشد. همچنین میدزان ایزوالسدیون آن برابر dB 26 است.

## **-4 مدار بایاس درین و گیت ترانزیستورهای توان**

در طراحــی ایــن تقویــت کننــده از چهــار ترانزیســتور ۶۰ واتیSL4450-60TIM استفاده شدده اسدت. ایدن ترانزیسدتورها Matched Internally میباشند و بایستی برای آنها مسیر تغذیه مناسب طراحی گردد. همچندین در تغذیده آنهدا از یدک مددار Sequencer مناسب استفاده شده است. ایدن ترانزیسدتور بدرای کاربرد CW طراحی گردیده است و برای کاربرد پالسی باید گیت یا درین آن سوییچ گردد. در طراحی مدار مربوط به مسیر تغذیه درین و گیت ترانزیستور نکته اساسی آن است که این مدار نباید موجب افت عبوری گردد. بدین معنی که اگر این مدار به یدک خط مایکرواستریپی  $\Omega$ ۵۰ متصل شود افت عبوری سیگنال در طول خط  $\Omega$ ۵۰ را نباید تحت تاثیر قرار دهد. سادهترین روش برای پیادهسازی این مدار استفاده از خطوط /4λ در مسیر تغذیه است بدین شکل که اگر انتهای خط /4λ از دید RF اتصال کوتاه باشد در ورودی معادل اتصال باز خواهد بدود. در ایدن طراحدی خطددوط /4λ بددا اسددتفاده از خددازن هددای pF5/1 کدده در فرکانسGHz4/9 اتصال کوتاه هستند برای پیادهسازی استفاده شدهاند. به طور معمول خطوط  $\lambda$ ۴ استفاده شده در مسیر تغذیه دارای امپدانس مشخصه باالیی هستند )این امر خاصیت سدلفی خط را افزایش می دهد). اما این پارامتر در بسیاری از موارد یک

1-Micro Strip 2-Circulator

پارامتر محدودکننده میباشد. زیرا در خطوط مایکرواستریپ برای فراهم کردن امپدانس باال میبایست عرض خط را بسیار کوچک کرد کده ایدن امدر هدم از نظدر تحمدل جریدان عبدوری از آن محدودکننده است. از طرفی از آنجایی که خازنها در عمدل در فرکانس مورد نظر به طور کامل اتصال کوتاه نمیشوند و دارای مدار معادل متفاوتی از یک خازن ایدهآل میباشند. بنابراین، در طراحی مدار بایاس باید به دقت مورد بررسی قرار گیرند. در طرح استفاده شده در این طراحی به جای استفاده از خازن pF1 به منظور اتصال کوتاه کردن انتهای خط /4λ از یکStub قوسی مدار باز استفاده شده است ]64[. برد انتخداک شدده بدرای سداخت بخشRF تقویتکنندده 4003RO بدا ضدخامت mil92 سداخت کمپانی Rogers میباشد. پارامترهای مورد اسدتفاده شدده در شبیهسازی در جدول )2( آمده است.

**جدول )2(:** پارامترهای برد 4003RO **مقدار پارامتر**

 $(H)$  ارتفاع زیرلایه (H)  $\cdot/\Lambda$ ۱۳mm 9/94 ثابت دیالکتریک Rho  $\cdot$ /Y 6/6627 ((δ(tan (ضریب پراکندگی mm6/6675 ارتفاع هادی (T(

## **-5 منبع تغذیه**

همه ترانزیستورهای مورد استفاده در تقویتکننده توان به یک ولتاژمثبت V66 و یک ولتاژ منفی در حدود V-6/2 نیاز دارند. تقویتکننده بهگونهای طراحی شده است که تنها به یک ورودی تغذیه V+65 نیاز دارد و ولتاژ منفی به کمک یک تنظیمگرهای کلیدزنی در داخل آن ساخته میشود.

## **-1 طراحی ترکیبکننده توان**

در طراحی تقویتکننده توان نیمههادی، قطعههای تقویتکننده موجود بسیار محدود کننده میباشند و به طور کلی برای رسیدن به یک توان مطلوب که در این مقاله ۱۰۰W میباشد بایسـتی توان سه ماژول با استفاده از ترکیبکننده توان ترکیب شوند. لذا به ترکیبکننده توان حتما نیاز میباشدد. در ترکیدب مدداری، ترکیبکنندههای توان مختلفی وجود دارد که چهار نوع معروف آن در شدکل )2( نشدان داده شدده اسدت. در ایدن طراحدی از ترکیبکننده توان Gysel استفاده کردهایم زیدرا دارای اتدالف برگشتی کمتر و افت پایینتری و پهنای باند بیشتر نسبت بده سایر ترکیبکنندهها را دارد ]64[ تقسیمکننده توان Gysel در درگاههای خروجی جداسازی باالتری را داراست ]65[ بنابراین، قابلیت کار و مانیتور کردن توان باالتری در درگاههای خروجی را

داراست. این مشخصات ذکر شده در مقاالت زیادی از قبیل ]61[ ذکر شده است. برای بخش ترکیب توان از ساختار Gysel یک به سه استفاده شده است.

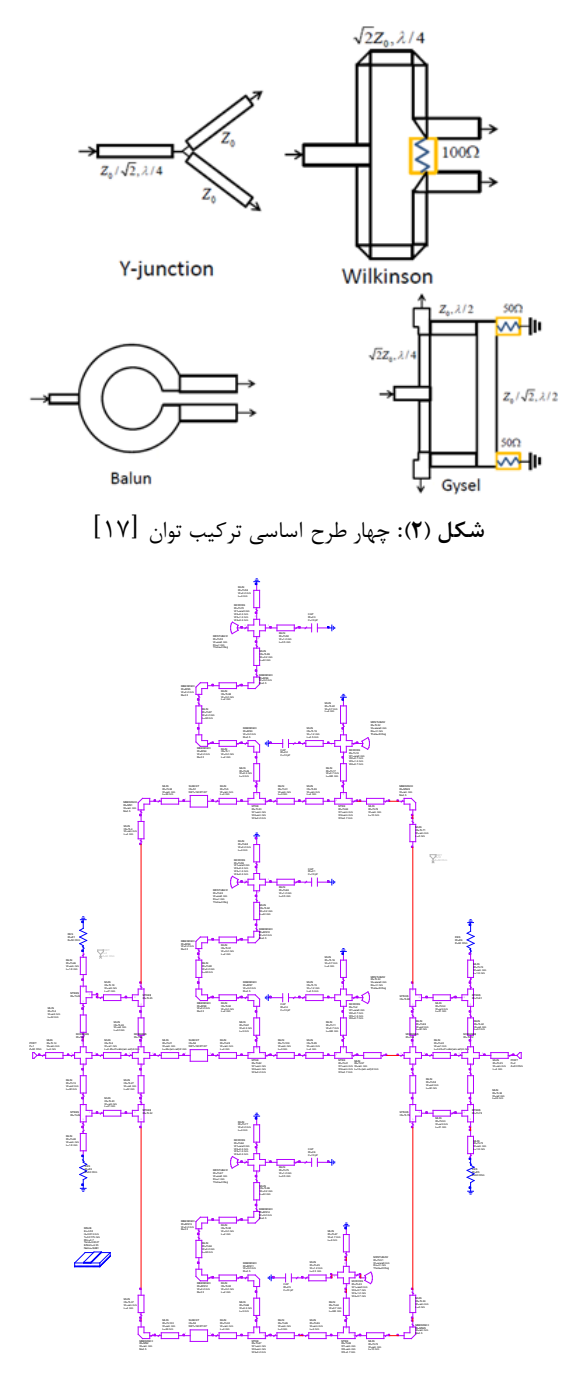

**شکل )9(:** شبیهسازی ترکیبکننده توان مایکرواستریپ

تقسیمکننده توان Gysel با استفاده از ابزار"LineCalc "در ADS یا AWR طراحی شده است. این ابزار توانایی محاسبه عرض و طول یک خط مایکرواستریپ براساس پارامترهای زیرلایه، فرکانس کاری، امپدانس و طول های الکتریکی مشخصشده توسط طراح را دارد. ازآنجاکه هر ورودی و خروجی هر طبقه به تقسیم کننده توان Z $_0$  تطبیق داده شد لذا امپدانس مشخصه  $\Sigma_0$  تقسیم کننده توان  $\Omega$ 

256 تنظیم میشود به منظور رسیدن به نتیجه بهتر در  $\Omega$ پارامترهای پراکندگی با تنظیم کردن طول خطوط، مایکرواستریپ را پس از طراحی تغییر دادهایم. این تغییر الزم بود تا کل مدار را تطبیق نماید. برای بخش ترکیب توان مایکرواستریپ از ساختار Gysel یک به سه استفاده شده است. در شکل )9( چگونگی شبیهسازی ساختار برای ترکیب توان سه تایی در نرمافزار AWR نشان داده شده است. در شکلهای )4-5( Layout ترکیبکننده توان در محیط نرمافزار AWR و ADS به ترتیب نشان داده شده است.

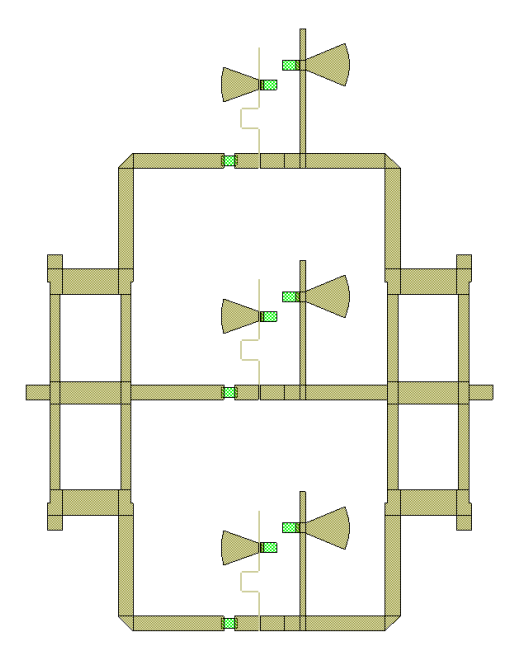

**شکل )4(:** طرحبندی ترکیبکننده توان در AWR

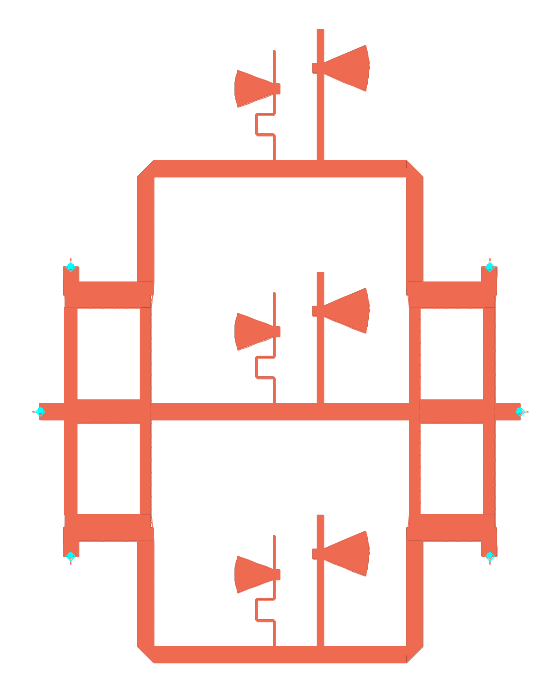

**شکل )5(:** طرحبندی ترکیبکننده توان در ADS

## **-7 طراحی مدار تغذیه و حفاظت**

در شدکل )7( شدماتیک کامدل مدارمددوالتور پدالس و تغذیده تقویت کننده نشان داده شده است که با بزرگنمایی روی تصویر تمام المانها بهصورت واضح قابل رویت میباشد.

در شکل )7(، تغذیه V +65 ورودی به 16J متصل میشود. از مجموعه 64C، 65C، 70C، 71C و 1L به عنوان فیلتر پایین گذر و نیز محدودکننده جریان ناگهانی برای شارژ بانک خازنی (C77,C78,C80,C81,C86) استفاده می شود. در این مدار از ۵ خازن با ظرفیت mF1/4 با شماره B\_Z682FB05BZ بهمنظور تامین جریان ترانزیستورها در هنگام روشن بودن استفاده میشود. از قطعههای 5U 3,Q 2,Q و 6U به عنوان مدوالتور پالس برای روشن و خاموش نمودن تغذیه درین ترانزیستورهای توان استفاده میشود. برای مدار Sequencer از مجموعه 4Q, 1Q و 4U استفاده میشود. 4U یک کوپلر نوری میباشد. درصورتیکه ولتاژ منفی به پایه دوم آن وصل باشد دیود نوری درون قطعه روشن شده و ترانزیستور داخل قطعه را بایاس میکند. بنابراین، جریانی از مقاومت 43R کشیده شده و افت ولتاژی در حدود V66 بین پایه اول و سوم ماسفت 1Q ایجاد میشود. این ولتاژ 1Q را روشن کرده و در پایه دوم ولتاژ V+62 ظاهر میگردد. در طرح مدار حفاظت از یک حسگر جریان برای اندازهگیری جریان درین ترانزیستورها استفاده شدهاست.برای اندازهگیری دمای کل تقویتکننده از یک حسگر دما استفاده شده است. سیگنال خروجی همه حسگرها وارد مقایسهکنندهها <sup>۱</sup> می *گ*ردد. در صورتی که هر کدام ار پارامترهای اندازهگیریشده توسط حسگرها از حد مجاز بیشتر باشد تقویتکننده خاموش میگردد. شکل )1( تقویتکننده ساختهشده را نمایش میدهد. برای ایجاد تطبیق امپدانس بهتر و محافظت از ترانزیستورها ار چند جداکننده در جاهای مناسب مسیر استفاده شده است. از آنجایی که جداکنندههای موجود دارای توان قابل تحمل پایینی هستند از ترکیب انتشاردهنده و مقامت RF توان باال برای ساخت جداکننده استفاده شده است. انتشاردهنده CED0430 ساخت کمپانی Nova میباشد و باند فرکانسی آن MHz4/266-4/466 است ]64[. بیشترین افت عبوری آن dB6/4 میباشد. بیشترین توان قابل تحمل رفت و برگشت این انتشاردهنده 56 وات میباشد. همچنین میزان جداکننده آن برابر dB 26 است. مقاومت RF توان بالای استفاده شده با انتشاردهنده FT10302N0050JBK میباشد که ساخت کمپانی ATC است. پهنای باند این مقاومت GHz -18DC میباشد که توان قابل تحمل آن W 26 بوده و VSWR آن برابر 6/25 میباشد.

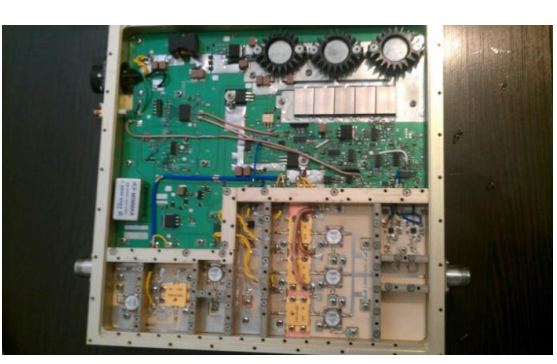

**شکل )1(:** نمایی از تقویتکننده ساخته شده

در شکل )1( میتوان ترانزیستورها، مدار تغذیه Gate و Drain، جداکننده، ترکیبکننده توان و سایر المانها را مشاهده نمود. در کنار تقویتکننده توان مورد نظر مدار کنترلی و حفاظت نیز ساخته شده است که در باال قابل مشاهده میباشد.

### **-8 نتایج شبیهسازی**

بهمنظور ارزیابی کارایی تقویتکننده توان طراحیشده، شبیهسازیها با استفاده از نرمافزار ADS و AWR صورت گرفته است. این فصل شامل شبیهسازیهای انجامشده و ارایه نتایج حاصل از اندازهگیری میباشد. مدار بایاس درین و گیت در شکلهای )4-3( نشان داده شده است و در ادامه نتایج حاصل از شبیهسازی مسیر تغذیه درین و گیت تقویتکننده طراحیشده در شکلهای (۱۱-۱۰) نشان داده شده است. در شکل (۱۰)، نمودار ضریب بازتابش در بازه فرکانسی GHz4/664-4/119 و با مرکزیت فرکانس 4/961 نشاندهنده بازگشت بسیار اندکی از توان از درگاه ورودی )شماره درگاهها در شکلهای )4-3( قابل مشاهده میباشد( به همان درگاه بوده است که در قسمت دیگر نمودار ضریب انتقال این ادعا را اثبات نموده و تقریبا در حالتی ایدهال مقدار 21S برابر صفر دسیبل شده که این یعنی تمامی توان به سامانه تحویل داده شده است. در توضیحی بیشتر در کارهای عملی مقادیر پایینتر از dB-66 برای 11S قابل قبول خواهد بود. این دو شکل در واقع نشاندهنده عدم وجود نشتی RF در شبکههای بایاس درین و گیت میباشد، در شکلهای )66-66( در مقاله همانطور که شماره درگاهها نیز مشخص دهنده RF ورودی از  $S_{21}$  که نشان دهنده  $s$ F ورودی از درگاه 6 به درگاه 2 است مقدار ناچیزی است که این امر نشاندهنده این است که در شبکه بایاس نشتی RF مقدار بسیار کمی است و همچنین ضریب انعکاس  $S_{11}$  هم در مقاله نشان داده شده است. مباحث مطرحشده برای شکل (۱۰) در مورد شکل )66( نیز صادق خواهد بود. شکل )62( پاسخ شبیهسازی مربوط به تقسیمکننده توان شکل )4( میباشد که مقدار ضریب بازتابش برای دو باند فرکانسی و با مرکزیت GHz4/672 و

سازی مربوط به شکل )5( میباشد در محدوده فرکانسی حدود GHz4 تا GHz 5 توان قابل قبولی از درگاه 2 به درگاه 6 رسیده است. در این حالت با توجه به نمودار پارامترهای پراکندگی درگاههای دیگر نسبت به یکدیگر تقریبا ایزوله بودهاند. GHz4/597 مقادیر قابل قبولی )حدود dB26 )داشته است. در این حالت مقسم توان توانسته تقریبا تمامی توان را از درگاه 6 به درگاه 2 ارسال نماید. بازتابش قابل قبولی نیز در درگاه 2 به درگاه 2 مشاهده شده است. با توجه به شکل 69 که پاسخ شبیه

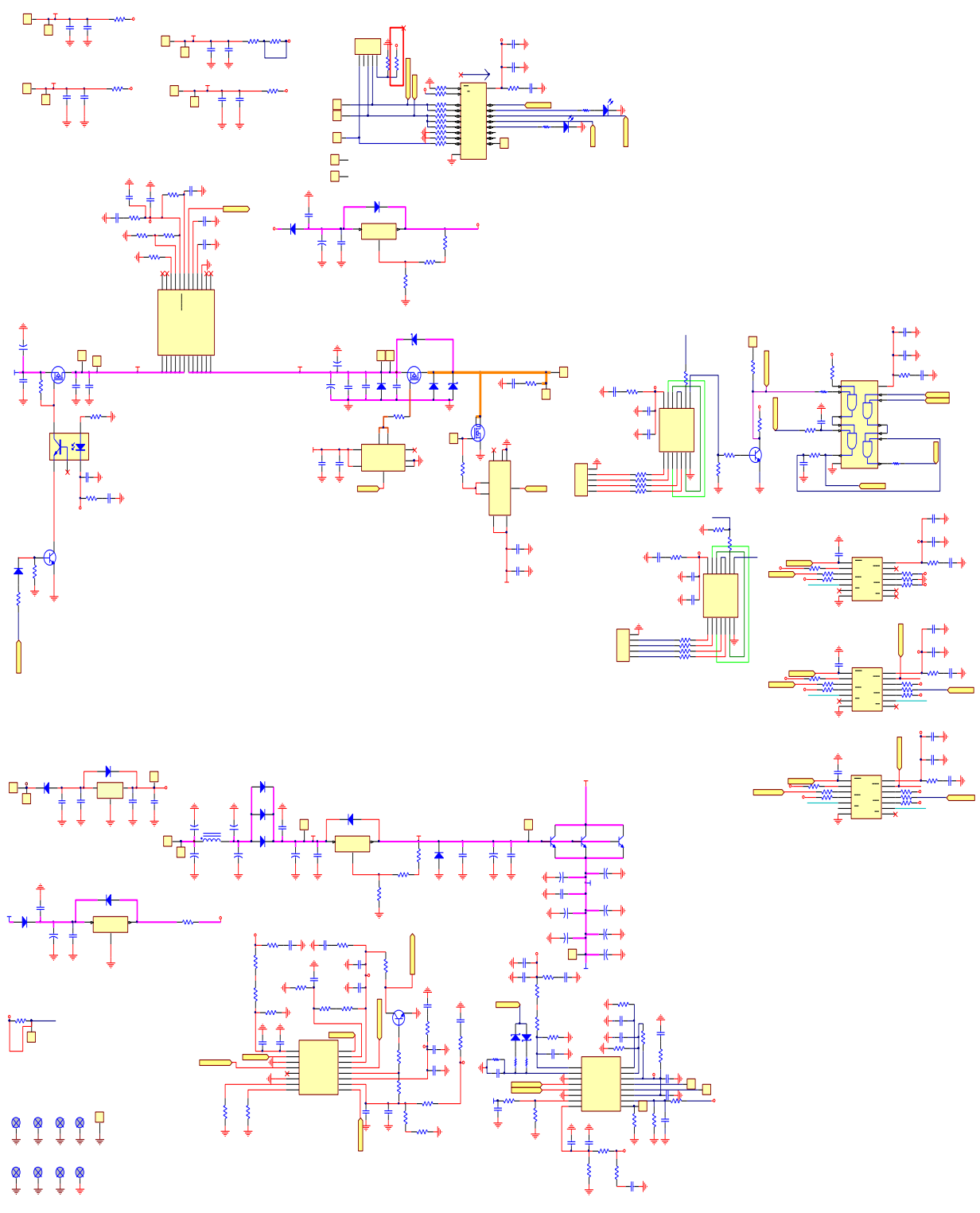

**شکل )7(:** طرحبندی ترکیبکننده توان در ADS

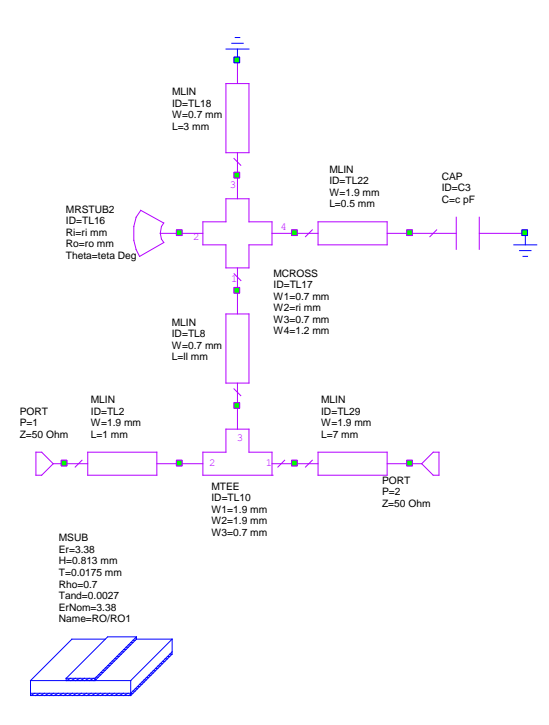

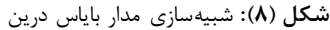

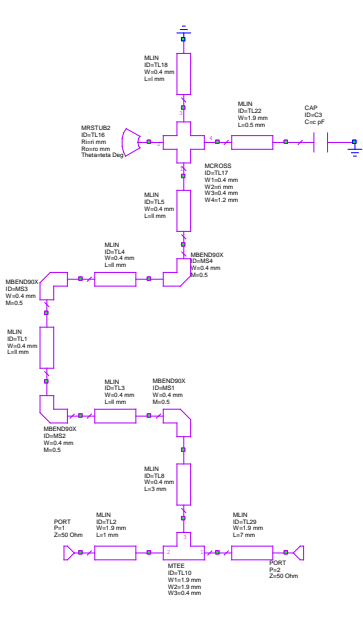

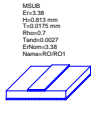

**شکل )3(:** شبیهسازی مدار تغذیه گیت

شکل )64( نمودار پایداری تقویتکننده بر حسب K و MU میباشد. همانطوریکه مالحظه میشود این تقویتکننده بدون شرط پایدار میباشد. پاسخ نمودار گین بر حسب توان خروجی، در شکل )65( رسم شده است. گین تقویتکننده توان بر حسب خروجی غیر خطی است. در واقع بهره توان اختالف توان خروجی از ورودی در مقیاس dB است که به مانند توان خروجی هم بر

اساس تغییرات توان ورودی و هم تغییرات توان خروجی قابل رسم است. بهره توان در توانهای ورودی )خروجی پایین( بیشترین مقدار خود را دارد. در شکل (۱۵) ابتدا که به بیشینه توان خروجی نرسیده، گین زیاد میشود این گین در واقع همان گین سیگنال کوچک میباشد. با افزایش توان خروجی به مقدار اشباع تقویتکننده نزدیک میشود و گین کم میشود ولی توان خروجی افزایش مییابد و با افزایش توان به نقطه اشباع رسیده و گین کاهش مییابد.

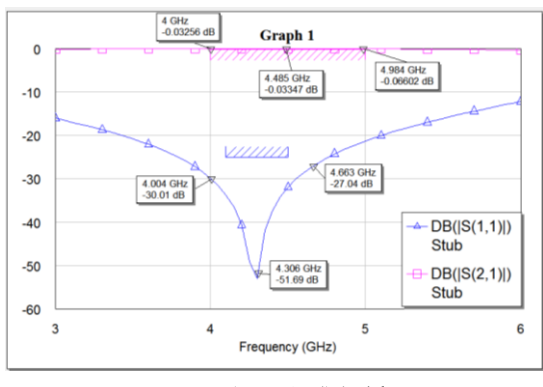

**شکل )11(:** پاسخ مدار تغذیه درین

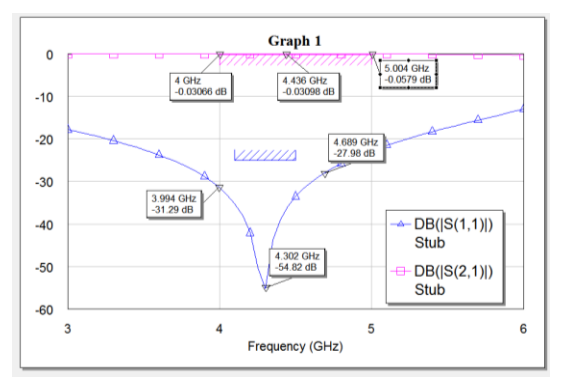

**شکل )11(:** پاسخ مدار تغذیه گیت

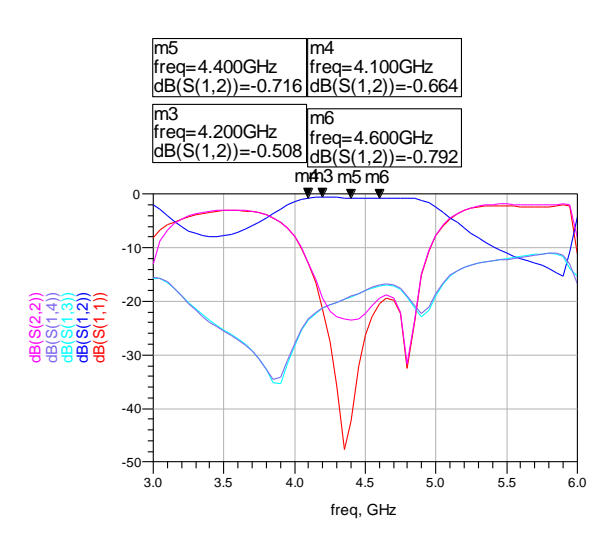

**شکل )12(:** پاسخ شبیهسازی ترکیبکننده توان در نرمافزار ADS

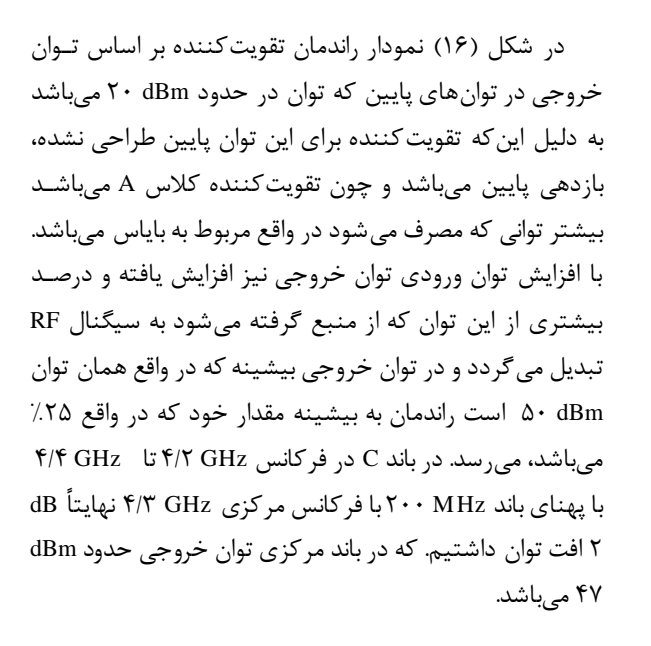

شکلهای )67-64( به ترتیب نمودار توان خروجی بر حسب فرکانس و توان خروجی بر حسب توان ورودی میباشد.

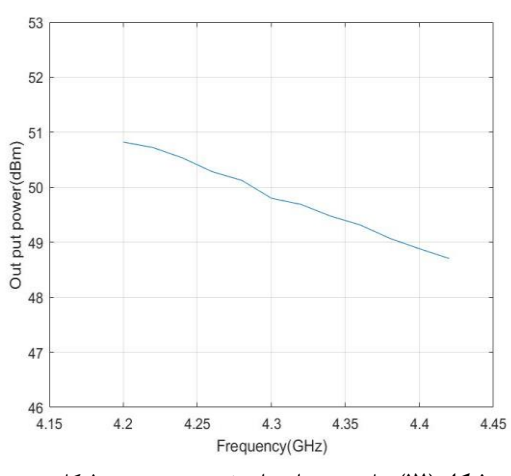

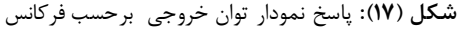

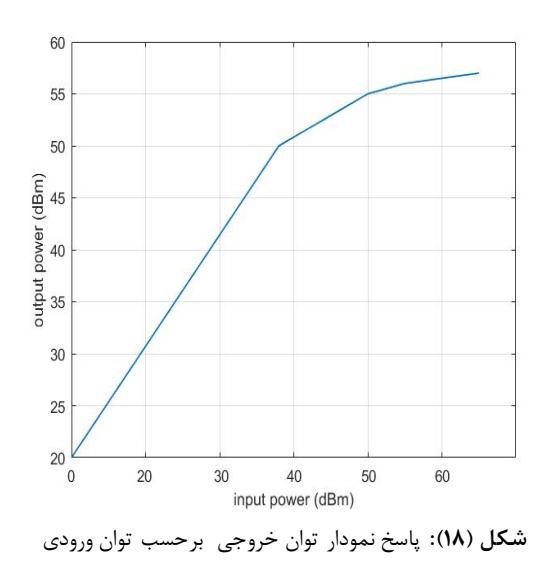

4.204 GHz<br>-0.611 dB  $\sqrt{1^2 + 0.6581}$  dB  $\sqrt{0.6327}$  dB  $\mathbf 0$  $-5$  $-10$  $-15$ 4.537 GHz<br>-19.1 dB 4.172 GHz<br>-20.04 dB  $-20$ A DB(S(1,1))<br>Continue SPIV<br>Continue SPIV<br>Continue SPIV<br>Continue SPIV<br>Continue SPIV  $-25$  $3.5$ 4 4.5 Frequency (GHz)

4.0006 GHz<br>7.805 Graph 1 MU10<br>Combin  $\overline{8}$  $rac{1}{2}B10$   $\frac{1}{2}$  MU20<br>Combiner Combi 4.1005 GHz 4.202 GHz<br>5.206  $6\overline{6}$  $4.2995$  GHz<br>4.827  $4.4001$  GHz<br> $4.735$  $4.5 \text{ GHz}$ <br> $4.663$  $\overline{4}$  $\overline{c}$  $\mathbf{0}$  $4.1$  $4.2$  $4.3$  $4.4$  $4.5$ Frequency (GHz)

**شکل )19(:** پاسخ شبیهسازی ترکیبکننده توان در AWR

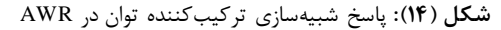

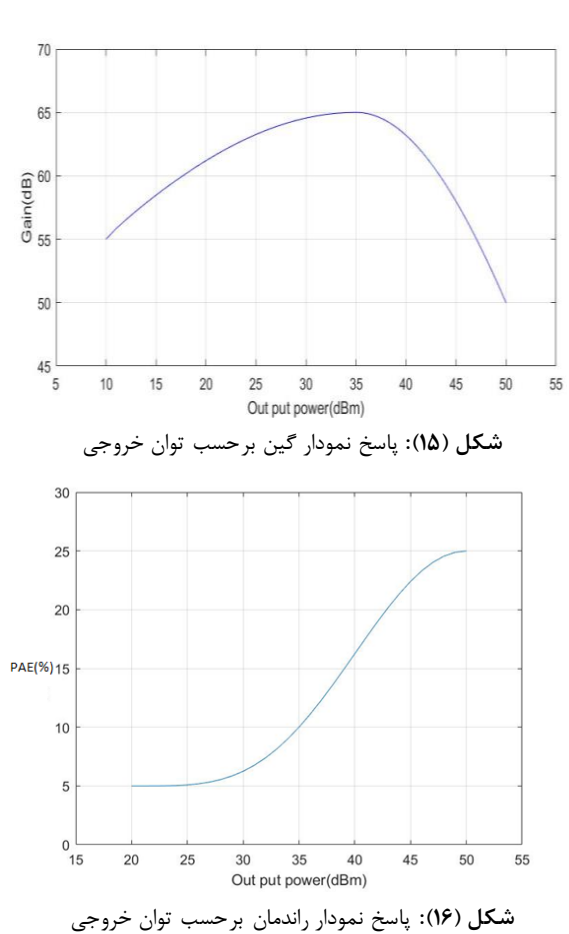

Journal of Recent Scientific Research, 7(11), pp. 14303-14306, 2016.

- [5] K. Chen, and P. Dimitrios, "Design of highly efficient broadband class-E power amplifier using synthesized low-pass matching networks," IEEE Transactions on Microwave Theory and Techniques, vol. 59, no. 12, pp. 3162-3173, 2011.
- [6] U. Goyal, et al., "Design and development of S band 10W And 20W power amplifier," Applied Electromagnetics Conference (AEMC), 2015 IEEE.IEEE, 2015.
- [7] Inc. Cree. CGH40006P 6W, RF GaN HEMT Die, Rev 2.4, July 2014.
- [8] P. Saad, F. Christian, C. Haiying, Z. Herbert, and K. Andersson, "Design of a highly efficient 2–4-GHz octave bandwidth GaN-HEMT power amplifier," In IEEE Transactions on Microwave Theory and Techniques, vol. 58, no. 7, pp. 1677-1685, 2010.
- [9] B. Mohamadzade and A. Rezaee, "Compact and Broadband Dual Sleeve Monopole Antenna for GSM, Wimax and Wlan application," Microwave and Optical Technology Letters, vol. 59, issue 6, pp. 1271-1277, ISSN 0895-2477, june 2017.(ISI,WOS)
- [10] M. Abdrahman Basem, N. A. Hesham, and M. E. Gouda, "Design of a 10W, highly linear, ultra wideband power amplifier based on GaN HEMT," Engineering and Technology (ICET), 2012 International Conference on, IEEE, 2012.
- [11] J.-H. Chen, et al., "A broadband stacked power amplifier in 45-nm CMOS SOI technology," IEEE Journal of Solid-State Circuits, 48.11, pp. 2775-2784, 2013.
- [12] J. Dhar, et al., "Spaceborne C-band Pulsed Solid State Power Amplifier," Applied Electromagnetics Conference (AEMC), 2009 IEEE, 2009.
- [13] G. Garrido, M. Angeles, et al., "Critical analysis of results for a europeanGaN power amplifier after first iteration," Microwave Integrated Circuits Conference, 2009. EuMIC 2009, European, IEEE, 2009.
- [14] S. Lavanga, et al., "High voltage breakdown pHEMTs for C-band HPA," Microwave Integrated Circuits Conference (EuMIC), 2010 European. IEEE, 2010.
- [15] Y. S. Noh and B. Y. In, "Highly integrated C-band GaN high power amplifier MMIC for phased array applications," IEEE Microwave and Wireless Components Letters, 25.6, pp. 406-408, 2015.
- [16] E. Reese, et al., "Wideband power amplifier MMICs utilizing GaN on SiC," Microwave Symposium Digest (MTT), 2010 IEEE MTT-S International, IEEE, 2010.
- [17] P. Reynaert and S. Michiel, "RF power amplifiers for mobile communications," Springer Science & Business Media, 2006.
- [18] Y. S. Noh and B. Y. In, "Highly integrated C-band GaN high power amplifier MMIC for phased array applications," IEEE Microwave and Wireless Components Letters, 25.6, pp. 406-408, 2015.
- [19] J.-H. Chen, et al., "A broadband stacked power amplifier in 45-nm CMOS SOI technology," IEEE Journal of Solid-State Circuits, 48.11, pp. 2775-2784, 2013.
- [20] Y. Okamoto, et al., "C-band single-chip GaN-FET power amplifiers with 60-W output power," 2005 MTT-S, 2005.

در جدول )9( میتوانید نتایج مقایسه با چند مقاله با این روش را مشاهده کنید

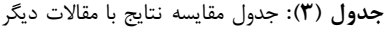

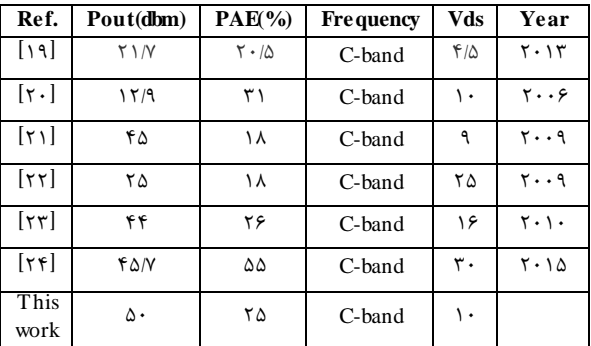

## **-8 نتیجهگیری**

تقویتکننده حالت جامد W666 با استفاده از 9 ماژول در فرکانس باند C با فناوری گالیمآرسناید بر پایه ترکیبکننده، تقسیمکنندههای توان، جداکننده، مدار حفاظت و Interlock با موفقیت طراحی و ساخته شد. در اکثر تقویتکنندههای پالسی الزم است بین دو مد پالسی و CW( به صورت دستی یا از طریق واسط کنترلی) سوییچ گردد. در این طراحی این قابلیت وجود دارد و از تقویتکننده در دو مد پالسی و CW بسته به کاربرد آن میتوان استفاده نمود. این تقویتکننده دارای cycle duty 6 تا %666 میباشد. مقادیر حاصل از اندازهگیری و شبیهسازی این طراحی و ساخت موفق آن میتواند بستر را برای طراحیهای با توان باالتر فراهم سازد. با ترکیب توان سه قطعه اگر یکی از قطعات آسیب ببیند تنها %95 از توان خروجی کاسته میشود. این روش طراحی باعث بالا رفتن قابلیت اطمینان میگردد.

## **-3 مراجع**

- [1] Y. S. Noh and B. Y. In, "Highly integrated C-band GaN high power amplifier MMIC for phased array applications," IEEE Microwave and Wireless Components Letters, 25.6, pp. 406-408, 2015.
- [2] A. Banerjee, et al., "A 29.5 dBm Class-E Outphasing RF Power Amplifier With Efficiency and Output Power Enhancement Circuits in 45nm CMOS," IEEE Transactions on Circuits and Systems I: Regular Papers, 64.8, pp. 1977-1988, 2017.
- [3] S. Kang, B. Donghyun, and H. Songcheol, "A 5-GHz WLAN RF CMOS Power Amplifier With a Parallel-Cascoded Configuration and an Active Feedback Linearizer," IEEE Transactions on Microwave Theory and Techniques, 65.9, pp. 3230-3244, 2017.
- [4] A. Rezaee and M. Pajohesh, "Combination of Neural Network and Genetic Algorithm for Radio Ferequency Power Amplifier Modeling," India. International

- [23] S. Lavanga, et al., "High voltage breakdown pHEMTs for C-band HPA," Microwave Integrated Circuits Conference (EuMIC), 2010 European, IEEE, 2010.
- [24] Y. S. Noh and B. Y. In, "Highly integrated C-band GaN high power amplifier MMIC for phased array applications," IEEE Microwave and Wireless Components Letters, 25.6, pp. 406-408, 2015.
- [21] J. Dhar, et al., "Spaceborne C-band pulsed solid state power amplifier," Applied Electromagnetics Conference (AEMC), 2009.IEEE, 2009.
- [22] G. Garrido, M. Angeles, et al., "Critical analysis of results for a europeanGaN power amplifier after first iteration," Microwave Integrated Circuits Conference, 2009. EuMIC 2009, European, IEEE, 2009.